## Building Java Programs

Chapter 14 stacks and queues

reading: 14.1-14.4

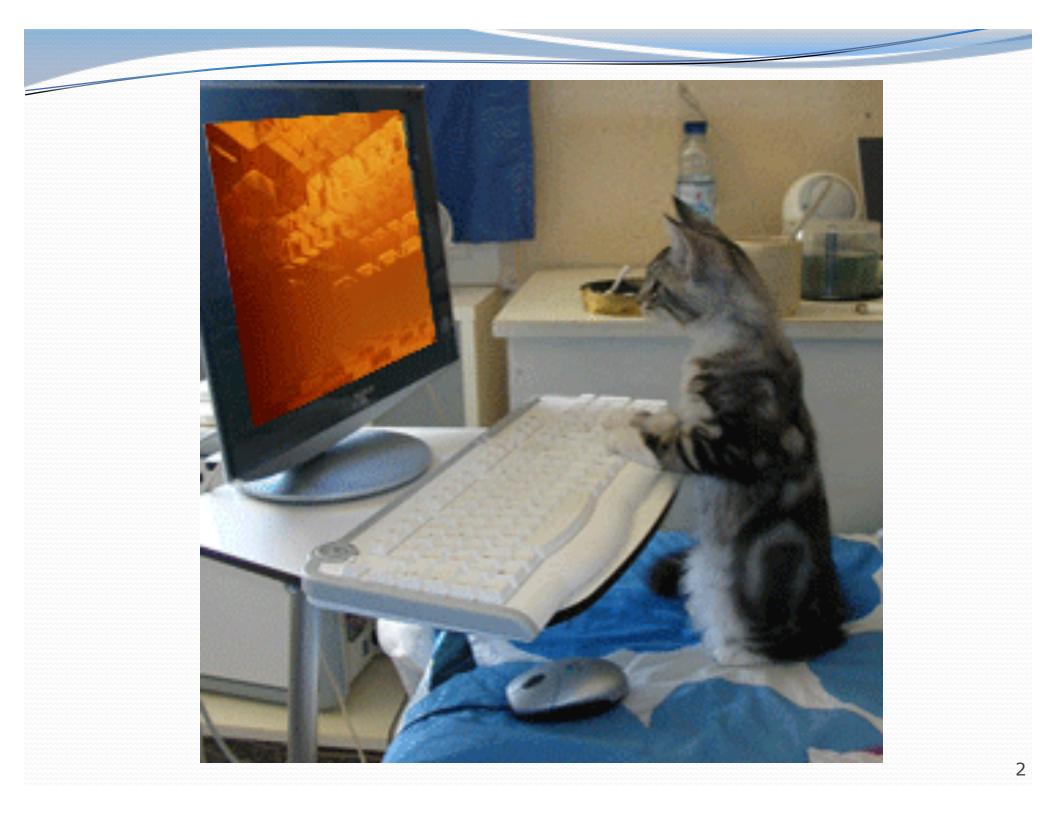

# Runtime Efficiency (13.2)

- efficiency: measure of computing resources used by code.
  - can be relative to speed (time), memory (space), etc.
  - most commonly refers to run time
- Assume the following:
  - Any single Java statement takes same amount of time to run.
  - A method call's runtime is measured by the total of the statements inside the method's body.
  - A loop's runtime, if the loop repeats N times, is N times the runtime of the statements in its body.

# **Collection efficiency**

• Efficiency of our ArrayIntList or Java's ArrayList:

| Method                    | ArrayList |
|---------------------------|-----------|
| add( <b>value</b> )       | 0(1)      |
| add( <b>index value</b> ) | O(N)      |
| indexOf( <b>value</b> )   | O(N)      |
| get( <b>index)</b>        | 0(1)      |
| remove( <b>index)</b>     | O(N)      |
| set( <b>index, value)</b> | 0(1)      |
| size                      | O(1)      |

• Which operations should we try to avoid?

#### Stacks and queues

- Some collections are constrained so clients can only use optimized operations
  - stack: retrieves elements in reverse order as added
  - queue: retrieves elements in same order as added

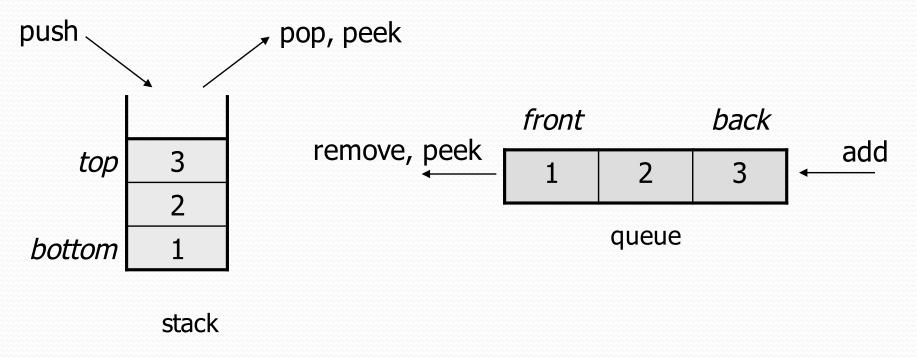

### Abstract data types (ADTs)

- abstract data type (ADT): A specification of a collection of data and the operations that can be performed on it.
  - Describes *what* a collection does, not *how* it does it
- We don't know exactly how a stack or queue is implemented, and we don't need to.
  - We just need to understand the idea of the collection and what operations it can perform.

(Stacks are usually implemented with arrays; queues are often implemented using another structure called a linked list.)

#### Stacks

- stack: A collection based on the principle of adding elements and retrieving them in the opposite order.
  - Last-In, First-Out ("LIFO")
  - Elements are stored in order of insertion.
    - We do not think of them as having indexes.
  - Client can only add/remove/examine the last element added (the "top").
- basic stack operations:
  - push: Add an element to the top.
  - **pop**: Remove the top element.
  - **peek**: Examine the top element.

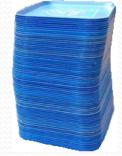

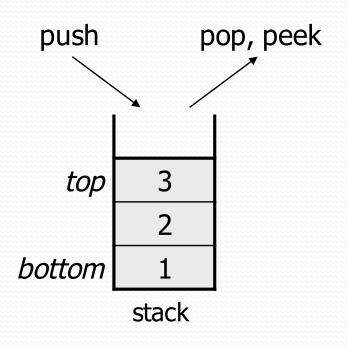

#### Stacks in computer science

- Programming languages and compilers:
  - method calls are placed onto a stack (call=push, return=pop)
  - compilers use stacks to evaluate expressions
- Matching up related pairs of things:
  - find out whether a string is a palindrome
  - examine a file to see if its braces { } match
  - convert "infix" expressions to pre/postfix
- Sophisticated algorithms:
  - searching through a maze with "backtracking"
  - many programs use an "undo stack" of previous operations

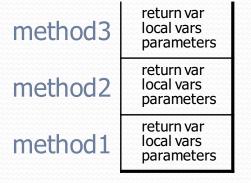

#### Class Stack

| <pre>Stack<e>()</e></pre> | constructs a new stack with elements of type E                                                                |
|---------------------------|----------------------------------------------------------------------------------------------------|
| push(value)               | places given value on top of stack                                                                            |
| pop()                     | <pre>removes top value from stack and returns it;<br/>throws EmptyStackException if stack is empty</pre>      |
| peek()                    | <pre>returns top value from stack without removing it;<br/>throws EmptyStackException if stack is empty</pre> |
| size()                    | returns number of elements in stack                                                                           |
| isEmpty()                 | returns true if stack has no elements                                                                         |

```
Stack<String> s = new Stack<String>();
```

```
s.push("a");
```

s.push("b");

```
s.push("c"); // bottom ["a", "b", "c"] top
```

```
System.out.println(s.pop()); // "c"
```

• Stack has other methods that are off-limits (not efficient)

#### **Collections of primitives**

- The type parameter specified when creating a collection (e.g. ArrayList, Stack, Queue) must be an object type
  - // illegal -- int cannot be a type parameter
    Stack<int> s = new Stack<int>();
    ArrayList<int> list = new ArrayList<int>();
- Primitive types need to be "wrapped" in objects

// creates a stack of ints
Stack<Integer> s = new Stack<Integer>();

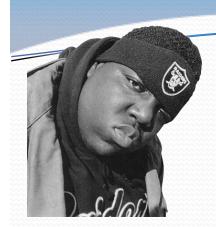

# Wrapper classes

| <b>Primitive Type</b> | Wrapper Type |
|-----------------------|--------------|
| int                   | Integer      |
| double                | Double       |
| char                  | Character    |
| boolean               | Boolean      |

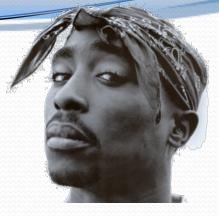

- Wrapper objects have a single field of a primitive type
- The collection can be used with familiar primitives:

```
ArrayList<Double> grades = new ArrayList<Double>();
grades.add(3.2);
grades.add(2.7);
```

double myGrade = grades.get(0);

### Stack limitations/idioms

You cannot loop over a stack in the usual way.

```
Stack<Integer> s = new Stack<Integer>();
for (int i = 0; i < s.size(): i++) {
    do something with s.get(i);
}</pre>
```

Instead, you pull elements out of the stack one at a time.
common idiom: Pop each element until the stack is empty.

```
// process (and destroy) an entire stack
while (!s.isEmpty()) {
    do something with s.pop();
}
```

#### What happened to my stack?

 Suppose we're asked to write a method max that accepts a Stack of integers and returns the largest integer in the stack:

```
// Precondition: !s.isEmpty()
public static void max(Stack<Integer> s) {
    int maxValue = s.pop();
    while (!s.isEmpty()) {
        int next = s.pop();
        maxValue = Math.max(maxValue, next);
    }
    return maxValue;
}
```

• The algorithm is correct, but what is wrong with the code?

#### What happened to my stack?

- The code destroys the stack in figuring out its answer.
  - To fix this, you must save and restore the stack's contents:

```
public static void max(Stack<Integer> s) {
   Stack<Integer> backup = new Stack<Integer>();
   int maxValue = s.pop();
   backup.push(maxValue);
   while (!s.isEmpty()) {
      int next = s.pop();
      backup.push(next);
      maxValue = Math.max(maxValue, next);
   }
   while (!backup.isEmpty()) { // restore
      s.push(backup.pop());
   }
   return maxValue;
}
```

# Queues

- queue: Retrieves elements in the order they were added.
  - First-In, First-Out ("FIFO")
  - Elements are stored in order of insertion but don't have indexes.
  - Client can only add to the end of the queue, and can only examine/remove the front of the queue.

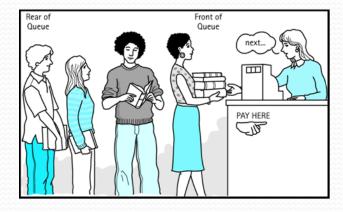

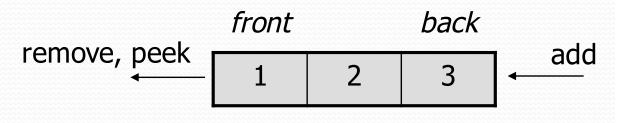

basic queue operations:

queue

- add (enqueue): Add an element to the back.
- remove (dequeue): Remove the front element.
- **peek**: Examine the front element.

#### Queues in computer science

- Operating systems:
  - queue of print jobs to send to the printer
  - queue of programs / processes to be run
  - queue of network data packets to send
- Programming:
  - modeling a line of customers or clients
  - storing a queue of computations to be performed in order
- Real world examples:
  - people on an escalator or waiting in a line
  - cars at a gas station (or on an assembly line)

# Programming with Queues

| add (value) | places given value at back of queue                                                                    |
|-------------|----------------------------------------------------------------------------------------------------|
| remove()    | removes value from front of queue and returns it;<br>throws a NoSuchElementException if queue is empty |
| peek()      | returns front value from queue without removing it;<br>returns null if queue is empty                  |
| size()      | returns number of elements in queue                                                                    |
| isEmpty()   | returns true if queue has no elements                                                                  |

Queue<Integer> q = new LinkedLis(); q.add(42); q.add(-3); q.add(17); // front [42, -3, 17] back

System.out.println(q.remove()); // 42

- **IMPORTANT**: When constructing a queue you must use a new LinkedList object instead of a new Queue object.
  - This has to do with a topic we'll discuss later called *interfaces*.

### Queue idioms

 As with stacks, must pull contents out of queue to view them.

```
// process (and destroy) an entire queue
while (!q.isEmpty()) {
    do something with q.remove();
}
```

another idiom: Examining each element exactly once.

```
int size = q.size();
for (int i = 0; i < size; i++) {
    do something with q.remove();
    (including possibly re-adding it to the queue)
}
```

• Why do we need the size variable?

### Mixing stacks and queues

- We often mix stacks and queues to achieve certain effects.
  - Example: Reverse the order of the elements of a queue.

```
Queue<Integer> q = new LinkedList<Integer>();
```

- q.add(1); q.add(2); q.add(3); // [1, 2, 3]
- Stack<Integer> s = new Stack<Integer>();

```
while (!q.isEmpty()) { // Q -> S
    s.push(q.remove());
}
while (!s.isEmpty()) { // S -> Q
    q.add(s.pop());
}
System.out.println(q); // [3, 2, 1]
```

#### Exercises

 Write a method stutter that accepts a queue of integers as a parameter and replaces every element of the queue with two copies of that element.

```
    front [1, 2, 3] back
    becomes
    front [1, 1, 2, 2, 3, 3] back
```

 Write a method mirror that accepts a queue of strings as a parameter and appends the queue's contents to itself in reverse order.

```
    front [a, b, c] back
    becomes
    front [a, b, c, c, b, a] back
```